## **SIEMENS** PLC

**商——西门子华中总代理**

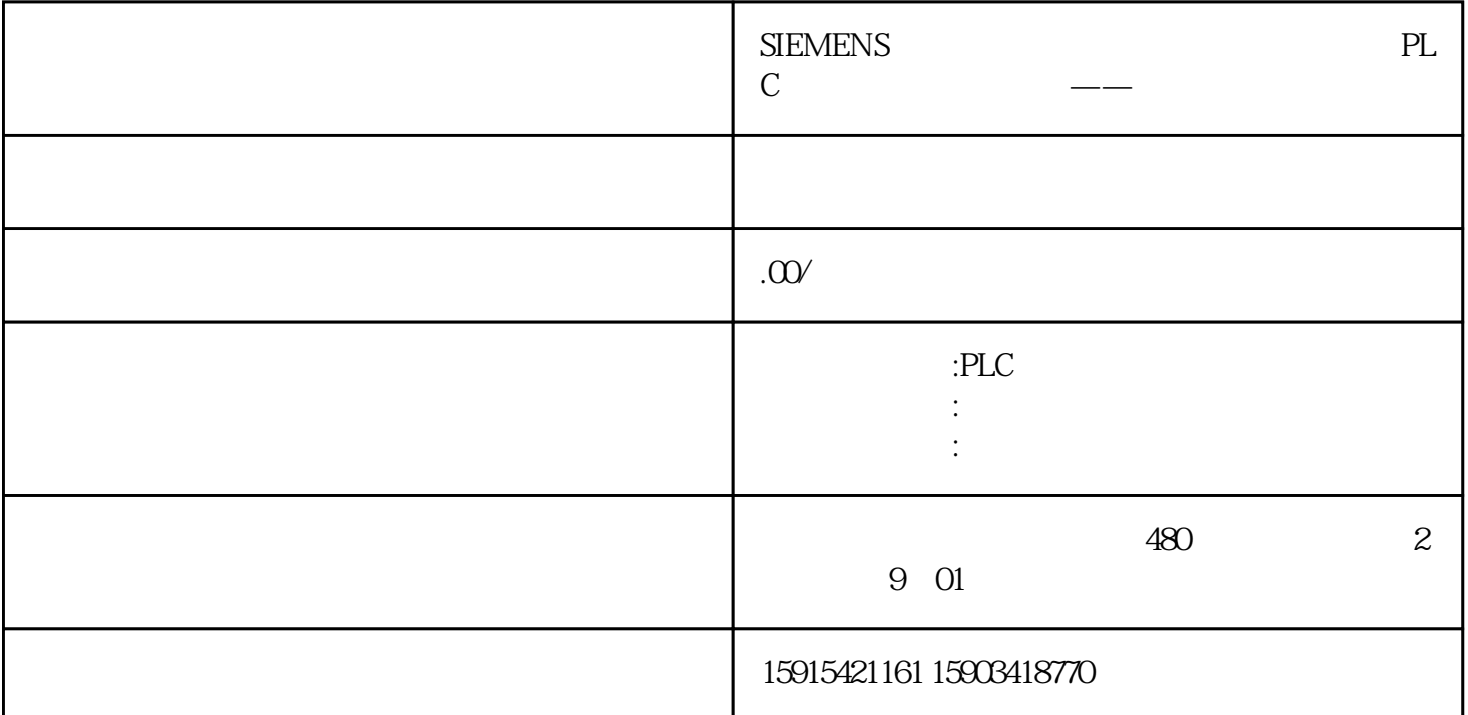

1

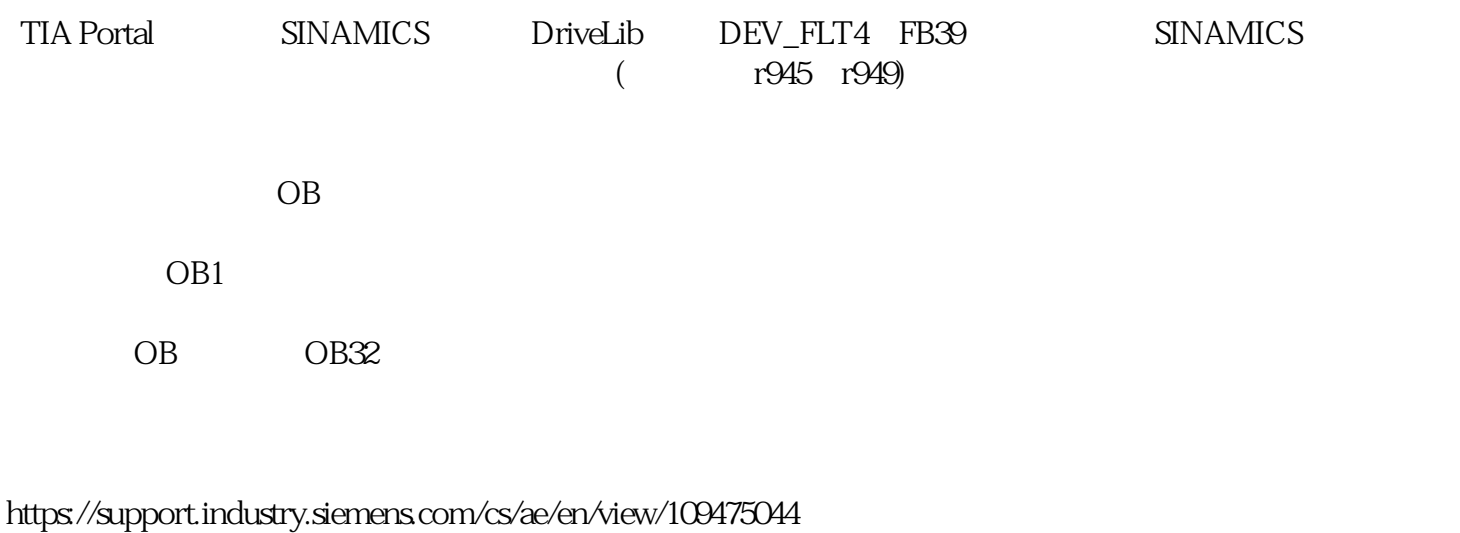

2

DEV\_FLT4 FB39)

 $Dirivelib$   $DEV$ <sub>FLT4</sub>  $2-1$ 

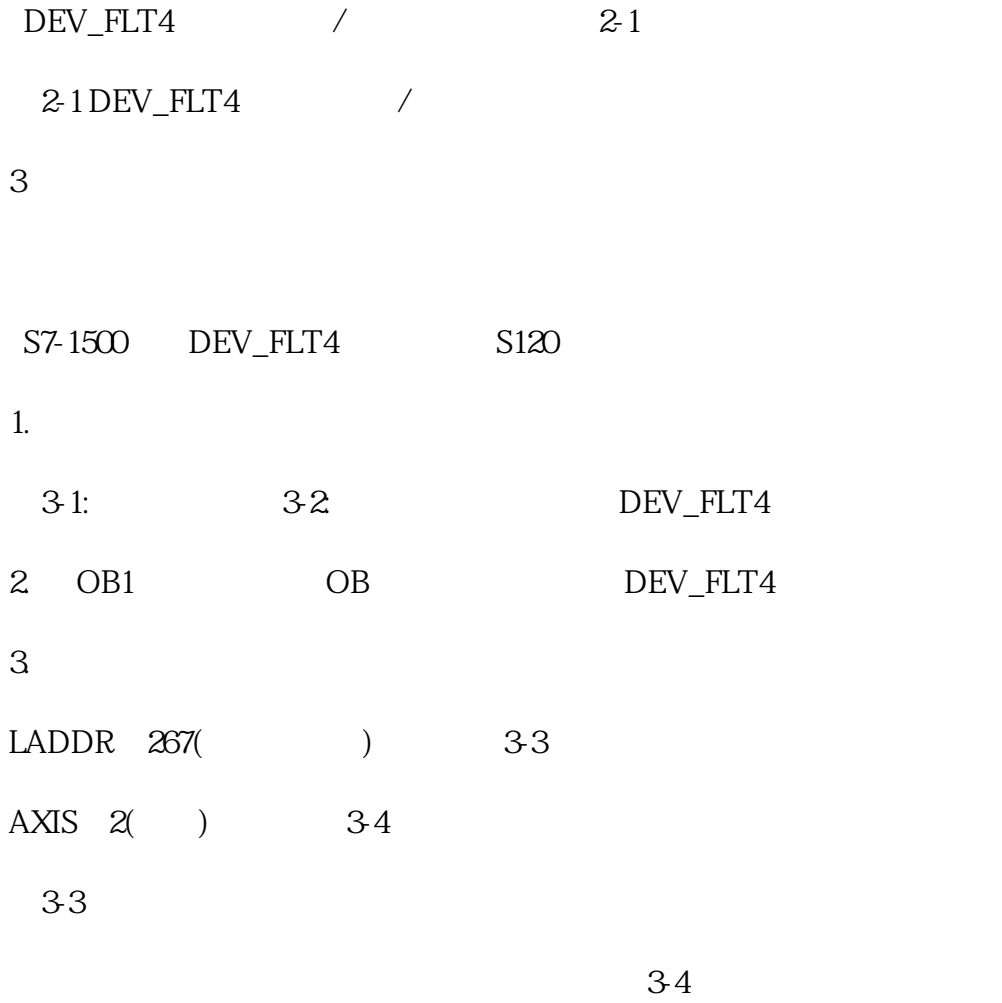

## $4\,$

 $3-5$  DEV\_FLT4

 $3-6$  Scout

3-7: R949